令和4年度 相談サロン 日程表 インタン インタン ウィック マジャン 今和4年12月1日

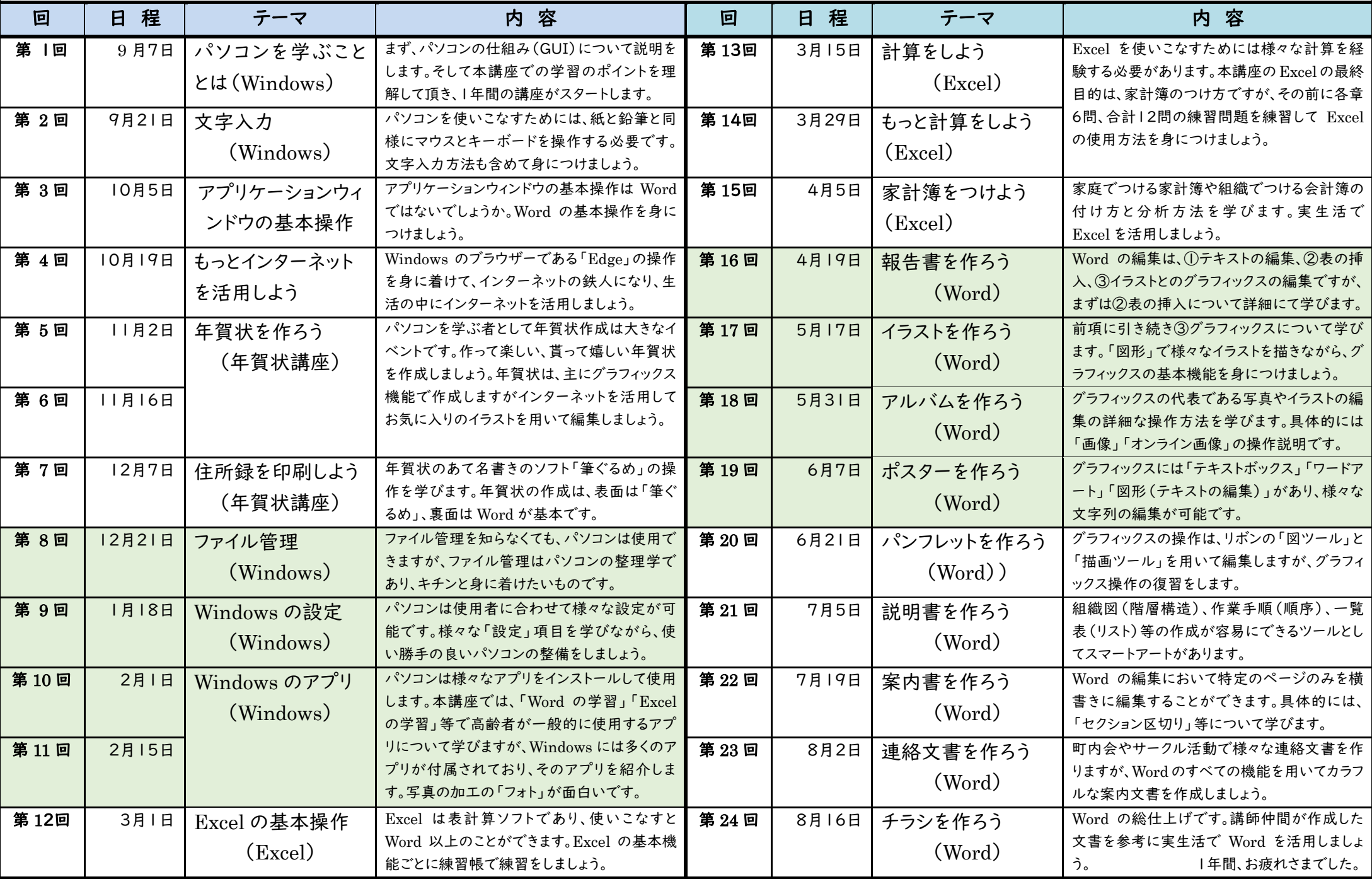

(注) 相談サロンの開始は1時30分開始であり、ミーティングIDは「991 4189 5850」です。